*Transistor Operating Parameters Formulas...* 1/9

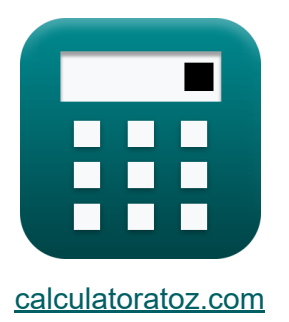

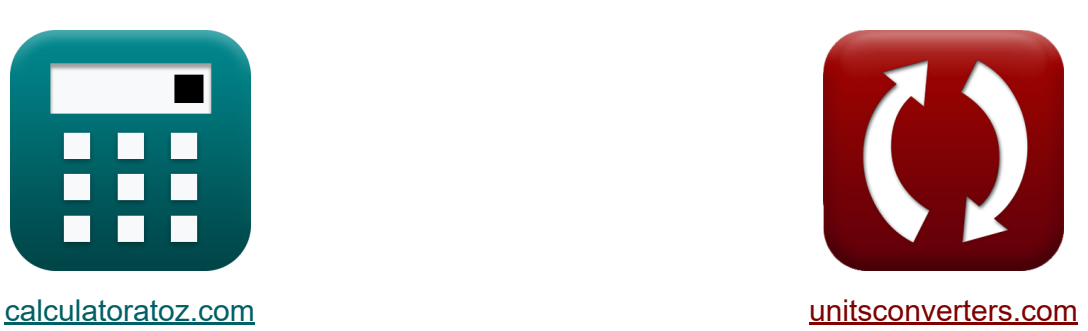

# **Parametry pracy tranzystora Formuły**

[Kalkulatory!](https://www.calculatoratoz.com/pl) Przykłady! [konwersje!](https://www.unitsconverters.com/pl) Przykłady!

Zakładka **[calculatoratoz.com](https://www.calculatoratoz.com/pl)**, **[unitsconverters.com](https://www.unitsconverters.com/pl)**

Najszerszy zasięg kalkulatorów i rośnięcie - **30 000+ kalkulatorów!** Oblicz z inną jednostką dla każdej zmiennej - **W wbudowanej konwersji jednostek!**

Najszerszy zbiór miar i jednostek - **250+ pomiarów!**

Nie krępuj się UDOSTĘPNIJ ten dokument swoim znajomym!

*[Zostaw swoją opinię tutaj...](https://docs.google.com/forms/d/e/1FAIpQLSf4b4wDgl-KBPJGChMJCxFlqrHvFdmw4Z8WHDP7MoWEdk8QOw/viewform?usp=pp_url&entry.1491156970=Parametry%20pracy%20tranzystora%20Formu%C5%82y)*

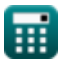

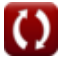

## **Lista 13 Parametry pracy tranzystora Formuły**

## **Parametry pracy tranzystora**

#### **1) Bieżący współczynnik wzmocnienia**

$$
\mathbf{f}\mathbf{x}\left[\alpha=\frac{I_c}{I_e}\right]
$$

$$
\boxed{\text{ex}}{0.4} = \frac{1.1 \text{mA}}{2.75 \text{mA}}
$$

**2) Bieżący współczynnik wzmocnienia przy użyciu podstawowego współczynnika transportu** 

$$
\mathbf{f} \mathbf{x} = \frac{\beta}{\beta + 1}
$$
\n
$$
\mathbf{f} \mathbf{x} = \frac{\beta}{\beta + 1}
$$
\n
$$
\mathbf{f} \mathbf{x} = \frac{2.5}{2.5 + 1}
$$
\nAt the interval  $\alpha$  is the interval  $\alpha$ .

#### **3) Dynamiczna rezystancja emitera**

$$
\begin{aligned} \mathbf{f}\mathbf{x}\overline{\mathbf{R}}_{\mathrm{e}}&=\frac{0.026}{\mathrm{I}_{\mathrm{e}}}\end{aligned}
$$
ex
$$
\begin{aligned} 9.454545\Omega&=\frac{0.026}{2.75 \mathrm{mA}} \end{aligned}
$$

**[Otwórz kalkulator](https://www.calculatoratoz.com/pl/dynamic-emitter-resistance-calculator/Calc-34994)** 

**[Otwórz kalkulator](https://www.calculatoratoz.com/pl/current-amplification-factor-calculator/Calc-1300)** 

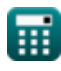

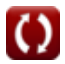

*Transistor Operating Parameters Formulas...* 3/9

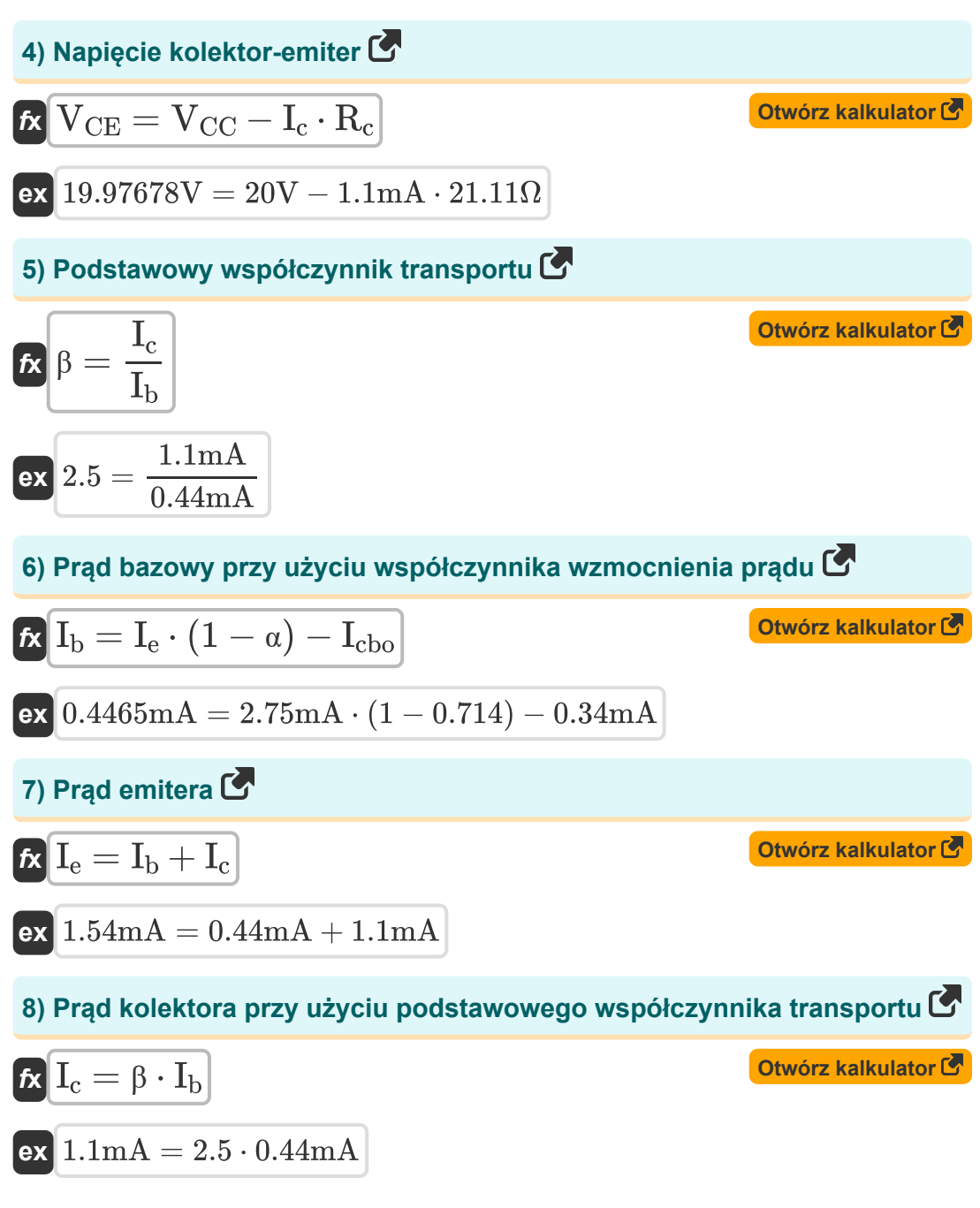

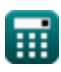

*Transistor Operating Parameters Formulas...* 4/9

### **9) Prąd kolektora przy użyciu współczynnika wzmocnienia prądu**

| $f_{\mathbf{X}}\left[\mathbf{I}_{\mathbf{C}} = \alpha \cdot \mathbf{I}_{\mathbf{e}}\right]$                                                                                                    | Obviously |
|----------------------------------------------------------------------------------------------------|-----------|
| $f_{\mathbf{X}}\left[\mathbf{I}_{\mathbf{D}} = \mu_{\mathbf{n}} \cdot \mathbf{C}_{\mathbf{O}x} \cdot \left(\frac{\mathbf{W}_{\text{gate}}}{\mathbf{L}_{\text{g}}}\right) \cdot (\mathbf{V}_{\text{gs}} - \mathbf{V}_{\text{th}}) \cdot \mathbf{V}_{\text{ds}}\right]$ \n                                                                                                    |           |
| $f_{\mathbf{X}}\left[\mathbf{I}_{\mathbf{D}} = \mu_{\mathbf{n}} \cdot \mathbf{C}_{\mathbf{O}x} \cdot \left(\frac{\mathbf{W}_{\text{gate}}}{\mathbf{L}_{\text{g}}}\right) \cdot (\mathbf{V}_{\text{gs}} - \mathbf{V}_{\text{th}}) \cdot \mathbf{V}_{\text{ds}}\right]$                                                                                                    |           |
| $f_{\mathbf{X}}\left[\mathbf{S} = \mathbf{S}\mathbf{S} \mathbf{S} \mathbf{S$ |           |

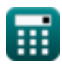

Transistor Operating Parameters Formulas...

#### 13) Wydajność emitera C

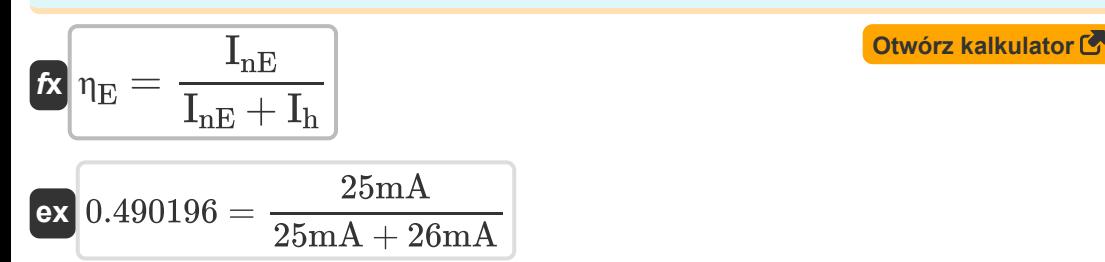

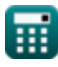

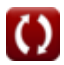

## **Używane zmienne**

- **A<sup>i</sup>** Wspólne wzmocnienie prądu kolektora
- **Cox** Pojemność tlenku bramki *(Nanofarad)*
- **I<sup>b</sup>** Prąd bazowy *(Miliamper)*
- **I<sup>c</sup>** Prąd kolektora *(Miliamper)*
- **Icbo** Prąd upływowy bazy kolektora *(Miliamper)*
- **ICEO** Prąd upływu kolektora-emitera *(Miliamper)*
- **I<sup>D</sup>** Prąd spustowy *(Miliamper)*
- **I<sup>e</sup>** Prąd emitera *(Miliamper)*
- **I<sup>h</sup>** Prąd dyfuzyjny otworów *(Miliamper)*
- **InE** Prąd dyfuzji elektronów *(Miliamper)*
- **L<sup>g</sup>** Długość bramy *(Nanometr)*
- **R<sup>c</sup>** Opór kolekcjonerski *(Om)*
- **R<sup>e</sup>** Dynamiczna rezystancja emitera *(Om)*
- **VCC** Wspólne napięcie kolektora *(Wolt)*
- **VCE** Napięcie kolektor-emiter *(Wolt)*
- **Vds** Napięcie nasycenia źródła drenu *(Wolt)*
- **Vgs** Napięcie źródła bramki *(Wolt)*
- **Vth** Próg napięcia *(Wolt)*
- **Wgate** Szerokość skrzyżowania bramy *(Mikrometr)*
- **α** Bieżący współczynnik wzmocnienia
- **β** Podstawowy współczynnik transportu

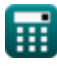

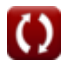

Transistor Operating Parameters Formulas...

- nE Wydajność emitera
- µ<sub>n</sub> Ruchliwość elektronów (Metr kwadratowy na wolt na sekundę)

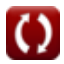

*Transistor Operating Parameters Formulas...* 8/9

#### **Stałe, funkcje, stosowane pomiary**

- Pomiar: **Długość** in Mikrometr (μm), Nanometr (nm) *Długość Konwersja jednostek*
- Pomiar: **Prąd elektryczny** in Miliamper (mA) *Prąd elektryczny Konwersja jednostek*
- Pomiar: **Pojemność** in Nanofarad (nF) *Pojemność Konwersja jednostek*
- Pomiar: **Odporność elektryczna** in Om (Ω) *Odporność elektryczna Konwersja jednostek*
- Pomiar: **Potencjał elektryczny** in Wolt (V) *Potencjał elektryczny Konwersja jednostek*
- Pomiar: **Mobilność** in Metr kwadratowy na wolt na sekundę (m²/V\*s) *Mobilność Konwersja jednostek*

*Transistor Operating Parameters Formulas...* 9/9

#### **Sprawdź inne listy formuł**

- **Charakterystyka nośnika ładunku Charakterystyka Formuły półprzewodników Formuły**
- **Charakterystyka diody Formuły**
- **Parametry elektrostatyczne Formuły**
- **Parametry pracy tranzystora Formuły**

Nie krępuj się UDOSTĘPNIJ ten dokument swoim znajomym!

#### **PDF Dostępne w**

[English](https://www.calculatoratoz.com/PDF/Nodes/8283/Transistor-operating-parameters-Formulas_en.PDF) [Spanish](https://www.calculatoratoz.com/PDF/Nodes/8283/Transistor-operating-parameters-Formulas_es.PDF) [French](https://www.calculatoratoz.com/PDF/Nodes/8283/Transistor-operating-parameters-Formulas_fr.PDF) [German](https://www.calculatoratoz.com/PDF/Nodes/8283/Transistor-operating-parameters-Formulas_de.PDF) [Russian](https://www.calculatoratoz.com/PDF/Nodes/8283/Transistor-operating-parameters-Formulas_ru.PDF) [Italian](https://www.calculatoratoz.com/PDF/Nodes/8283/Transistor-operating-parameters-Formulas_it.PDF) [Portuguese](https://www.calculatoratoz.com/PDF/Nodes/8283/Transistor-operating-parameters-Formulas_pt.PDF) [Polish](https://www.calculatoratoz.com/PDF/Nodes/8283/Transistor-operating-parameters-Formulas_pl.PDF) [Dutch](https://www.calculatoratoz.com/PDF/Nodes/8283/Transistor-operating-parameters-Formulas_nl.PDF)

*8/21/2023 | 1:31:41 PM UTC [Zostaw swoją opinię tutaj...](https://docs.google.com/forms/d/e/1FAIpQLSf4b4wDgl-KBPJGChMJCxFlqrHvFdmw4Z8WHDP7MoWEdk8QOw/viewform?usp=pp_url&entry.1491156970=Parametry%20pracy%20tranzystora%20Formu%C5%82y)*

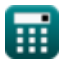

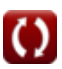